# WEJHOTEKA ГИТАРИСТА

63

#### Ф. ШУБЕРТ

## ШАРМАНЩИК

ДЛЯ ГОЛОСА В СОПРОВОЖДЕНИИ СЕМИСТРУННОЙ ГИТАРЫ

> $\frac{1}{2}$ М. РАВЕЛЬ

# ИСПАНСКАЯ ПЕСНЯ

ДЛЯ ГОЛОСА В СОПРОВОЖДЕНИИ ДВУХ СЕМИСТРУННЫХ ГИТАР

M  $Y$  3  $\Gamma$   $M = 3$   $\cdot$  1 9 5 8

Слова В. МЮЛЛЕРА

Музыка Ф.ШУБЕРТА Переложение Ю.Базарова

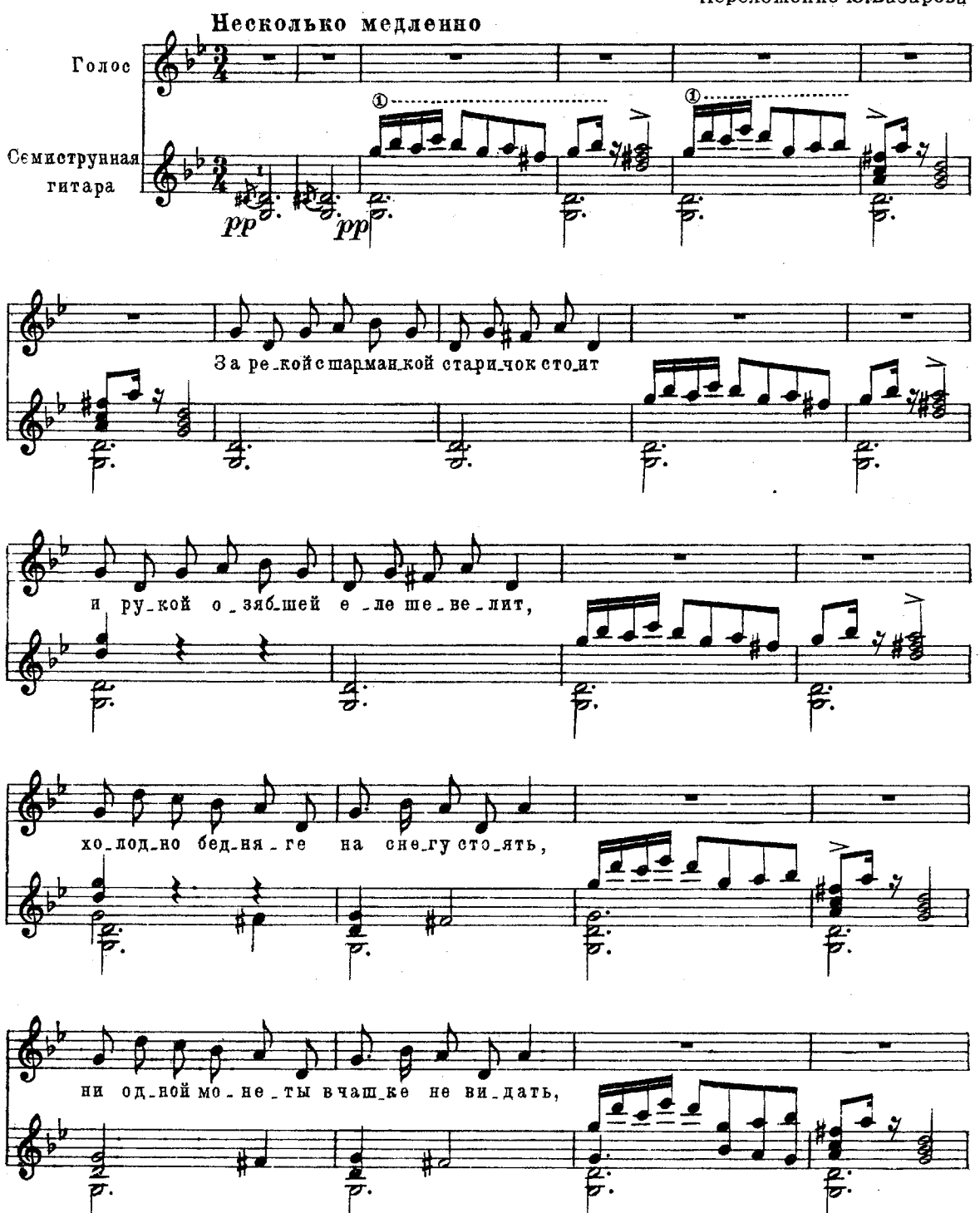

M. 27177 r.

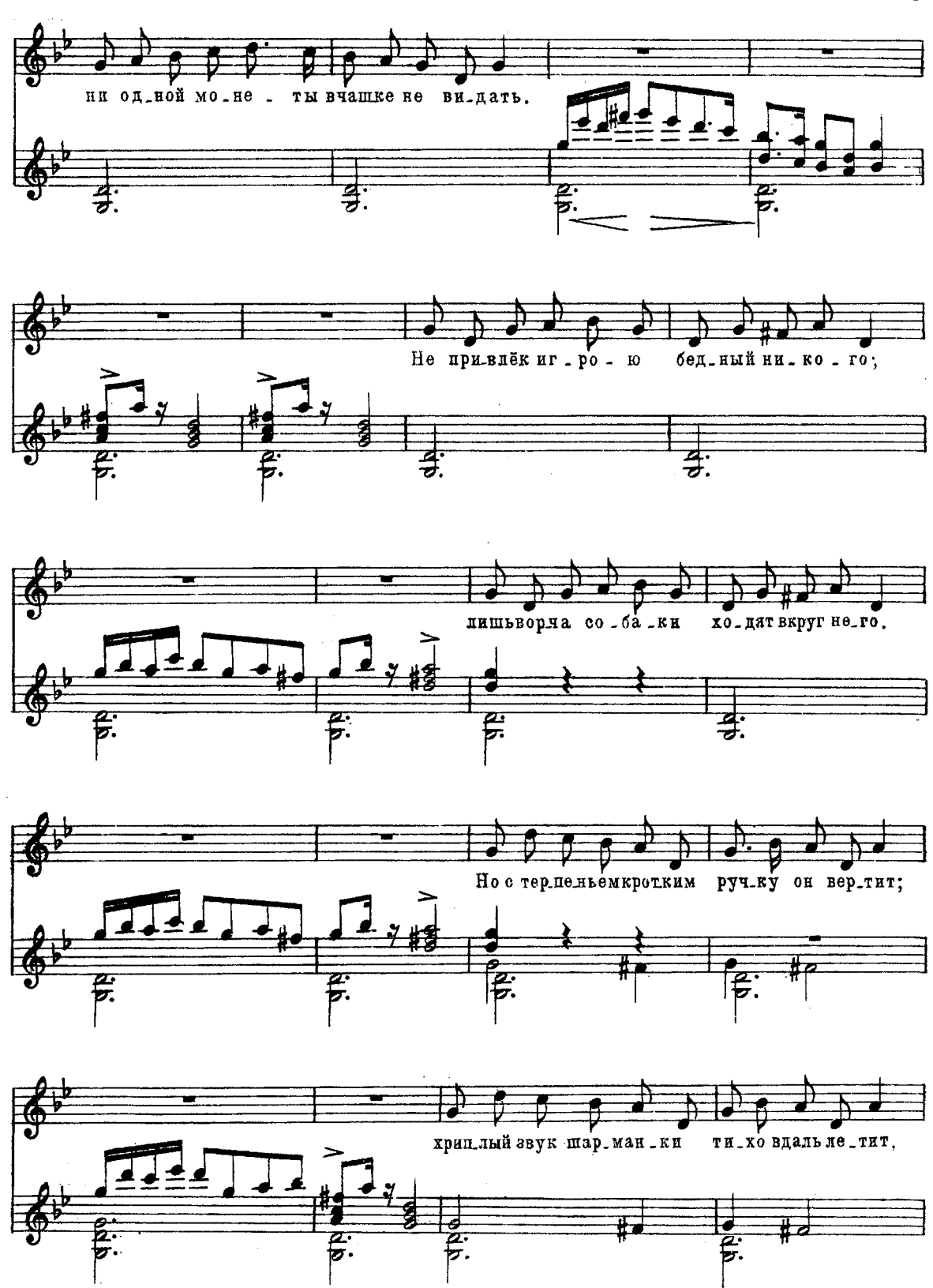

M. 27177 P.

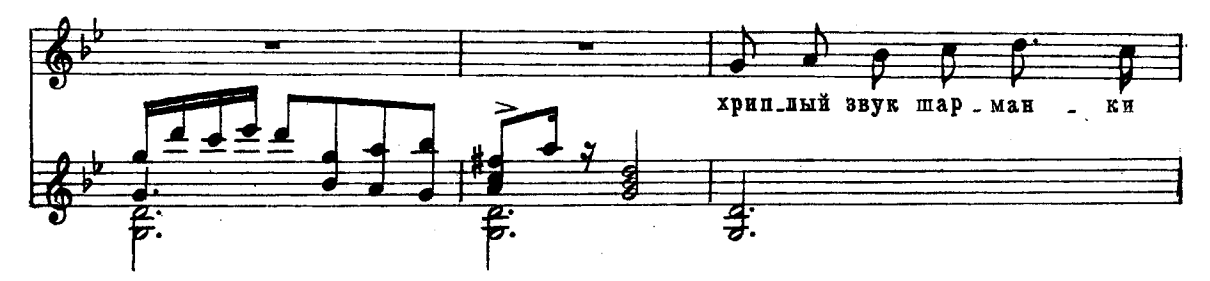

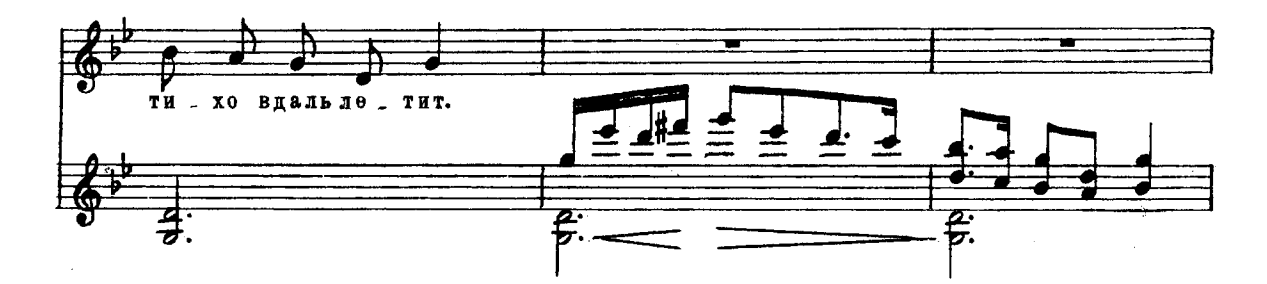

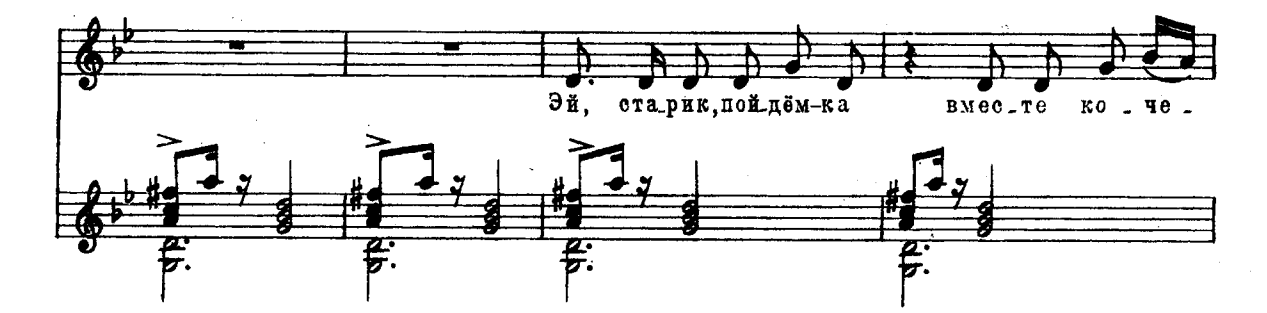

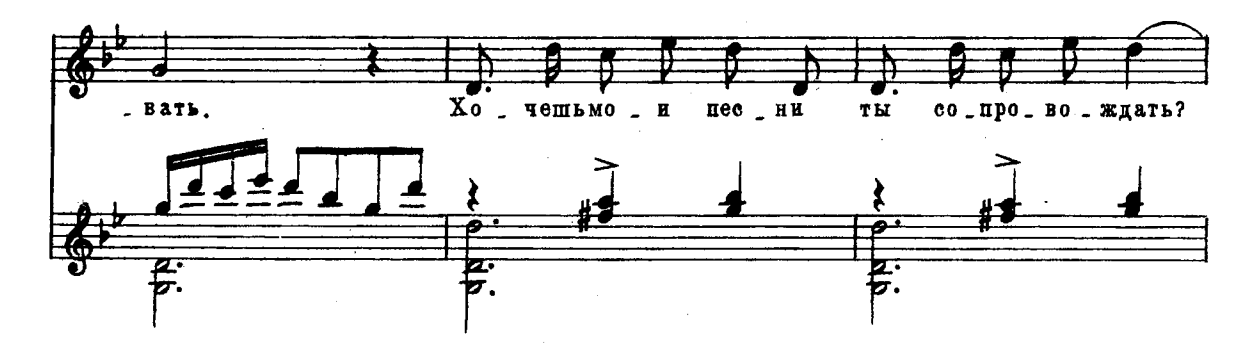

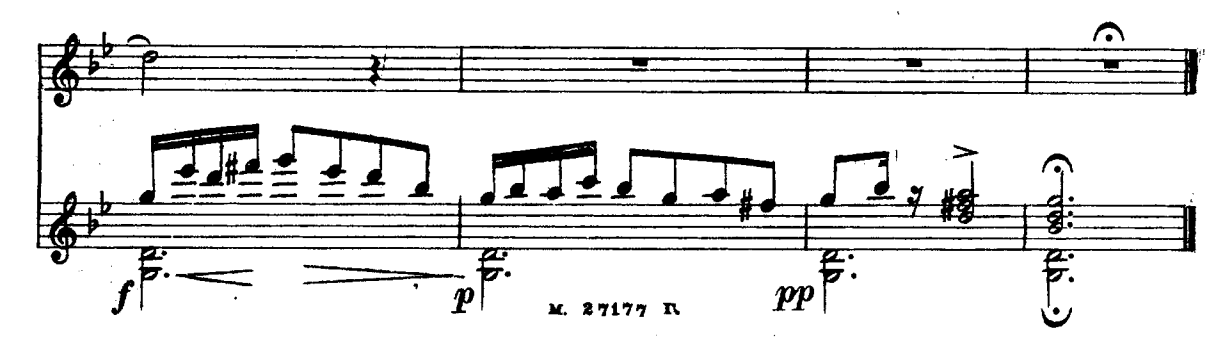

### ИСПАНСКАЯ ПЕСНЯ

Русский текст А. Озерова

Музыка М. РАВЕЛЯ Переложение для двух гитар Э. Денисова

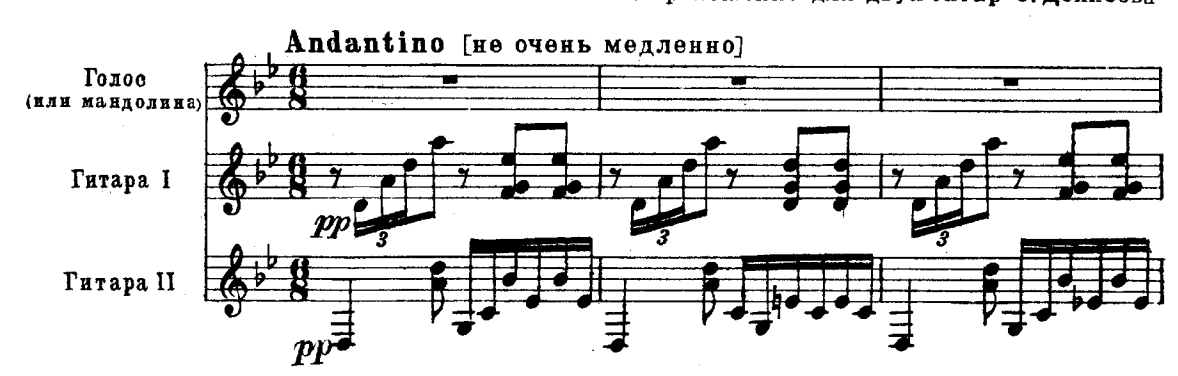

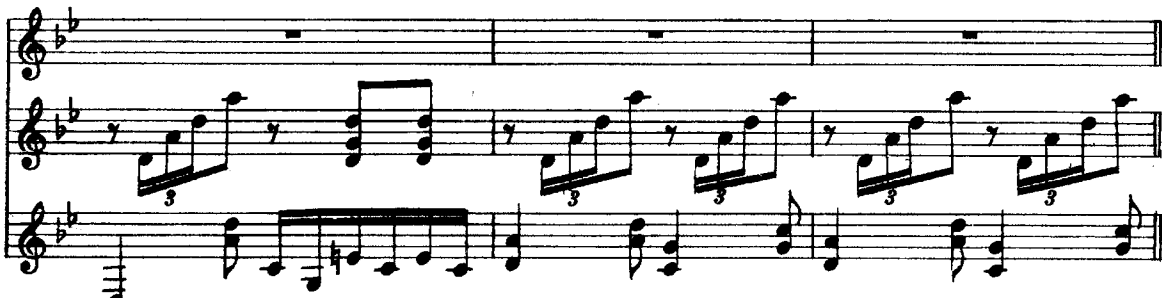

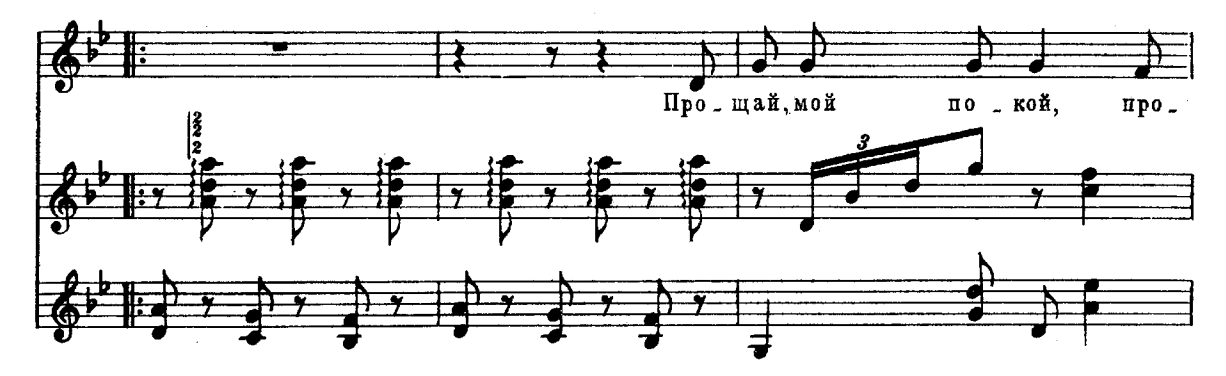

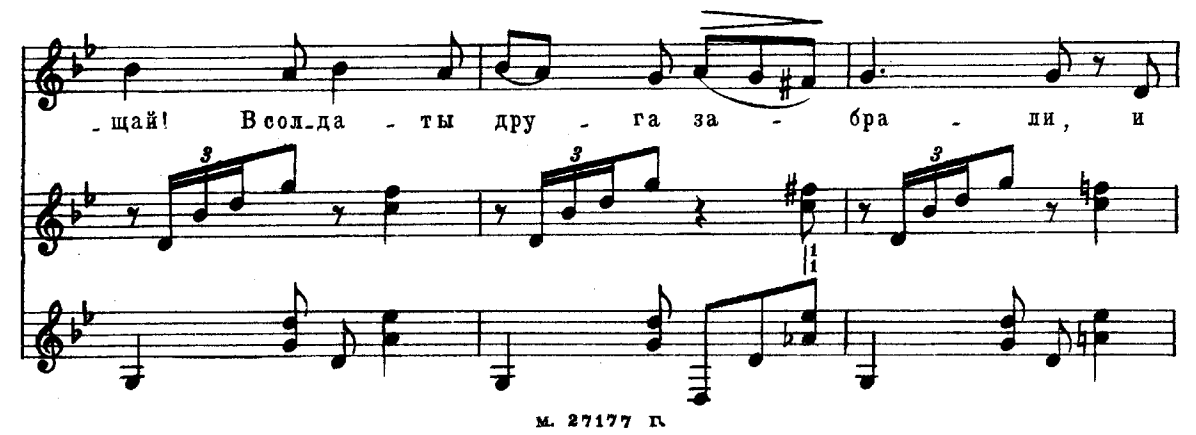

 $\overline{\mathbf{5}}$ 

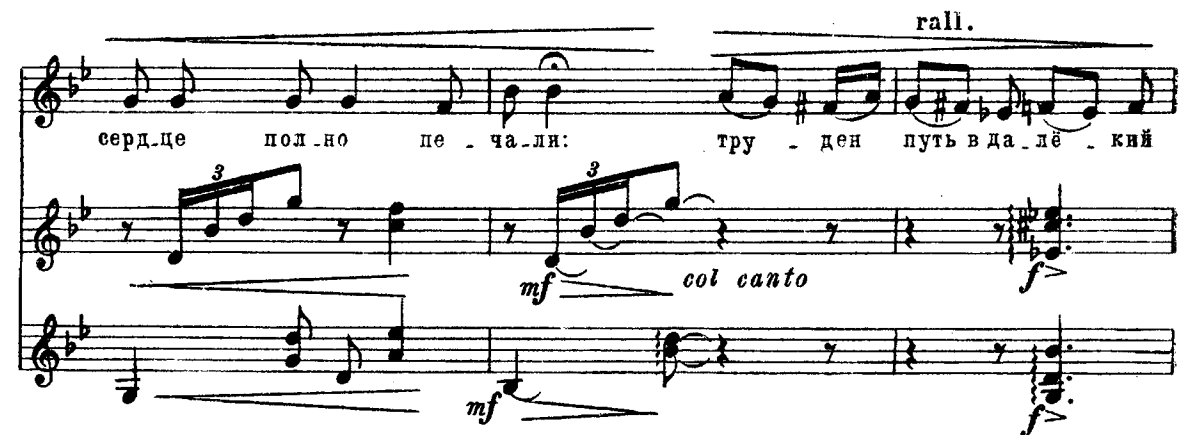

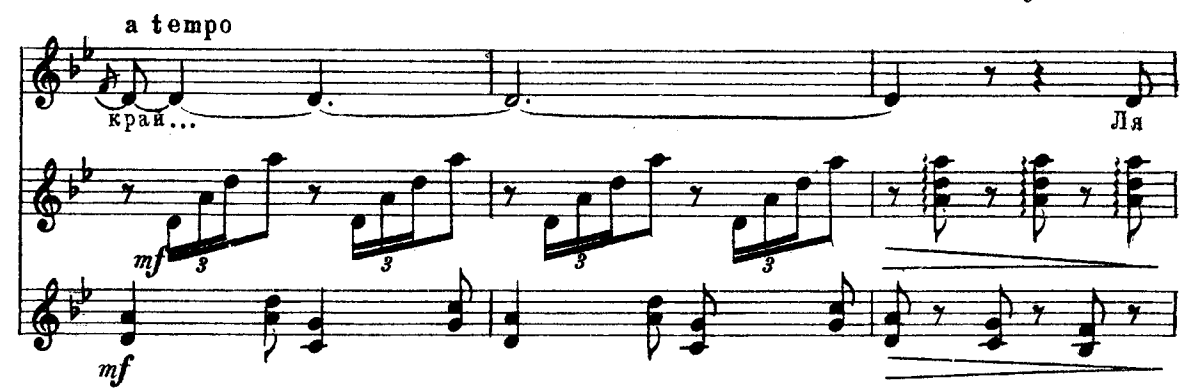

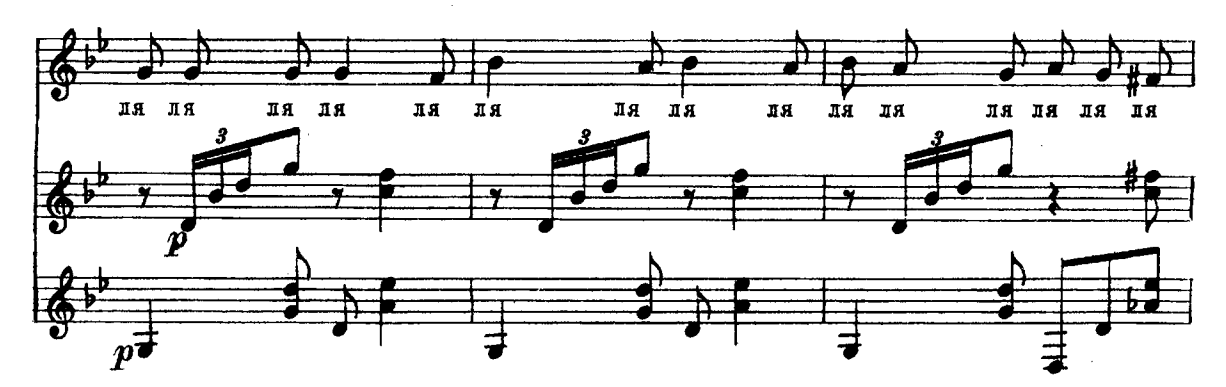

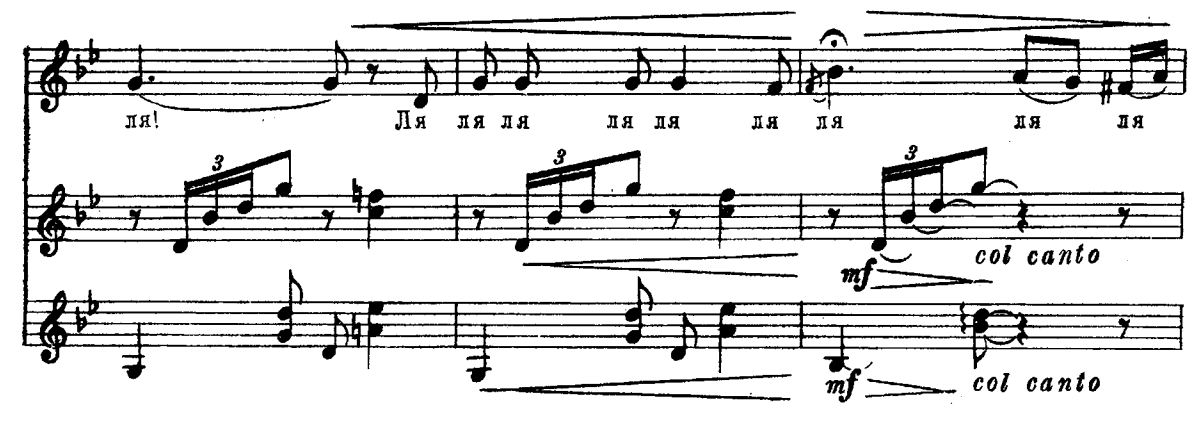

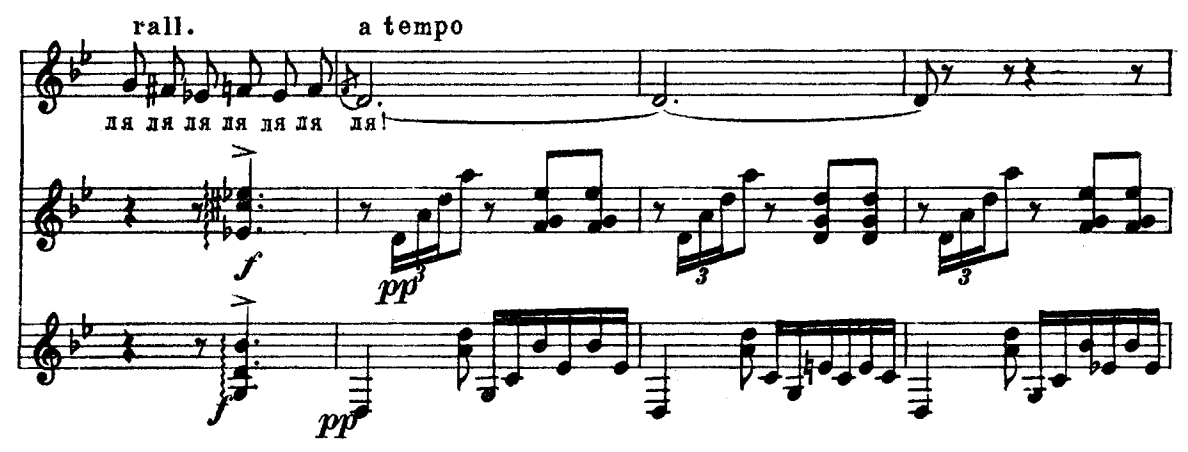

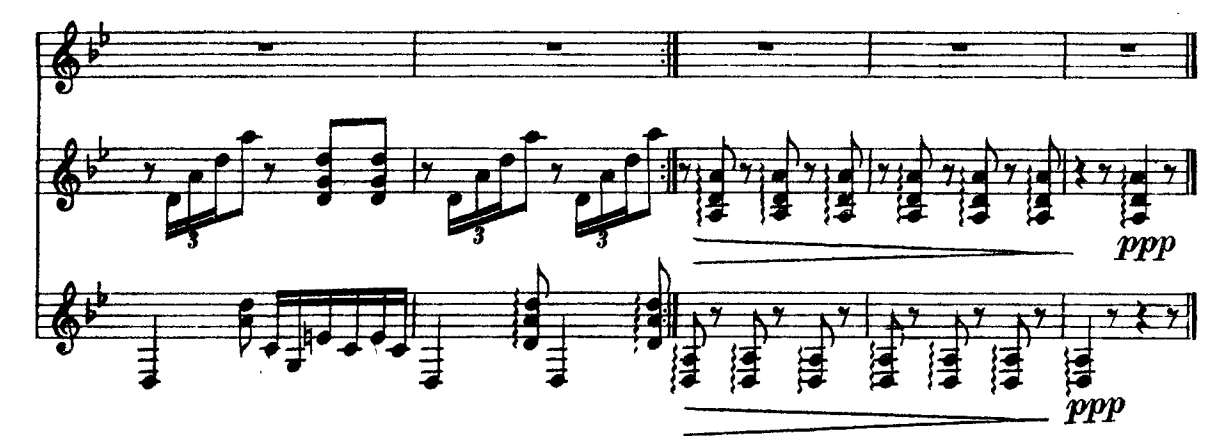

Прощай, мой покой, прощай! В солдаты друга забрали, И сердце полно печали: Труден путь в далёкий край... Ла, ла...

Уходят в огонь войны, Уходят в битву родными, Но жёсткими и чужими Возвращаются с войны... Ла, ла $\dots$ 

Кастильцы, поймите нас, Услышав наши рыданья. Настала пора прощанья-Трудный час, печальный час... Ла, ла...

#### ФРАНЦ ШУБЕРТ. ШАРМАНЩИК МОРИС-РАВЕЛЬ. ИСПАНСКАЯ ПЕСНЯ

Редактор Б. Страннолюбский. Лит. редактор И. Шалимова Пехн. редактор Л. Бибикова Подписано к печати 13/V 1958 г. Форм. бум. 60×921/8 Бум. л.-0,5. Печ. л.-1,0. Уч.-изд. л.-1,0. Тираж 7 000 экз. Заказ 516

17-я типография Управления полиграфической промышленности Мосгорсовнархова